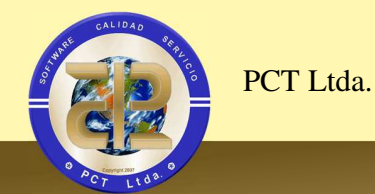

## 1 *SISTEMA DE INFORMACION PCT ENTERPRISE*

## 1.1 *APLICATIVO ALMACÉN WEB .NET*

La herramienta esta implementada para operar en ambiente WEB .NET con la estructura la Base de Datos Oracle del Sistema de Información de PCT Enterprise.

Esto requiere que la entidad disponga de la infraestructura requerida de conexión y seguridad con las Bases de Datos del sistema de información vía Web.

### **1.1.1** *Descripción Funcional*

El módulo de Almacén es el encargado del manejo de los recursos físicos (elementos de consumo y devolutivos) de la entidad. Al usar la aplicación se pueden realizar, entre otras, las siguientes tareas:

- ▶ Generar movimientos de entradas y salidas.
- > Traslados de elementos.
- **Definir categorías de elementos.**
- Generación de Notas de Almacén.

Los movimientos de Entradas y salidas tienen, cada uno, independiente el consecutivo el cual se genera automáticamente. Los elementos de consumo y devolutivos NO se pueden mezclar en un mismo movimiento, son independientes.

#### **1.1.2** *Generar movimientos de Entradas y Salidas*

Para ingresar al aplicativo Web Almacén, y generación de movimientos, es necesario realiza control de ingreso, ingresando con usuario autorizado y contraseña.

 Carrera 28 Bis 51-08 Bogotá, Colombia – Telefónos 57 (1) 480 0046 – 480 0069 – 481 1984 -3158008444 Fax 57 (1)2175914 – Correo Electrónico: pctltda@pctltda.com - Sitio WEB: www.pctltda.com

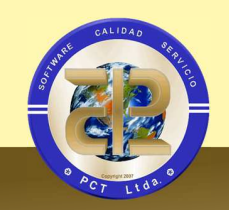

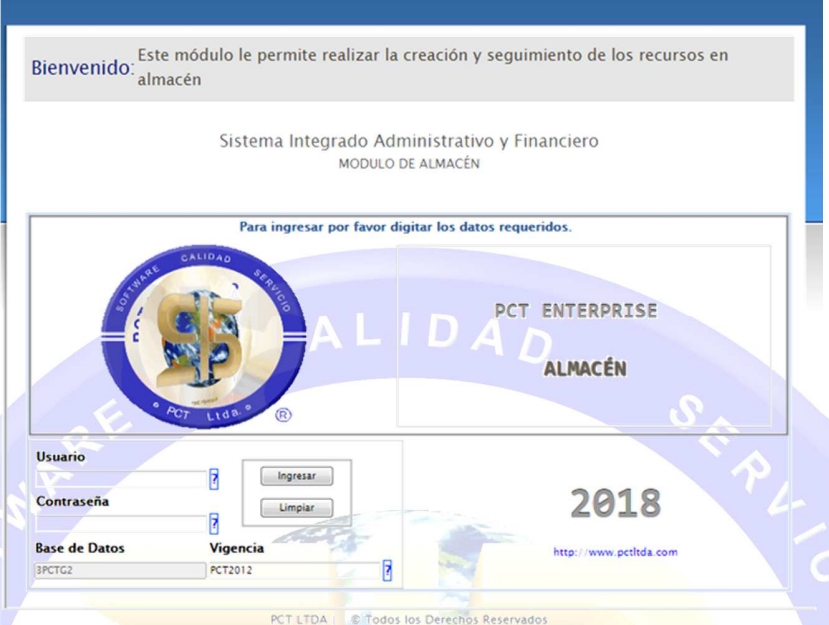

Imagen 1: Control de Ingreso

## *1.1.2.1 Entradas*

 $\odot$ 

PCT Ltda.

- La generación de movimientos de entradas a almacén maneja un consecutivo independiente al consecutivo de Salidas.
- Se identifica el origen en los movimientos de Entradas acorde al tipo de movimiento realizado.
- Independiza los movimientos de elementos de consumo y elementos devolutivos.

 $: d^a \cdot$ 

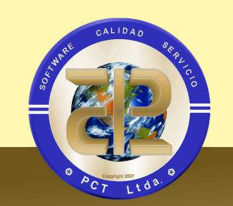

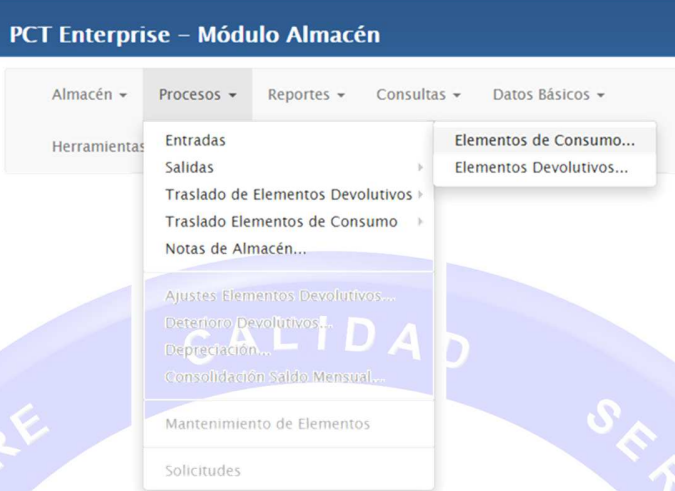

Imagen 2: Barra de menú/Procesos/Entradas

- > Los cambios son generados en línea en el Kárdex, actualizando cantidades y valores promedios e integrando la información en todo el sistema PCT.
- Provee facilidad de anulación de movimientos mediante la generación de Notas de Almacén
- $\triangleright$  Control de fecha de movimientos.
- > Integrado en línea con el módulo de contabilidad acorde al tipo de entrada, su origen, uso, tipo (consumo o devolutivo), por normas contables, etc.
- $\triangleright$  El sistema provee una serie de tipos de movimientos de entrada, los cuales generan los movimientos en contabilidad de acuerdo a la parametrización contable que se haga en cada uno de ellos, en el módulo de Integración del Sistema PCT.

 $dd^2$ 

> La entrada permite un campo de observaciones.

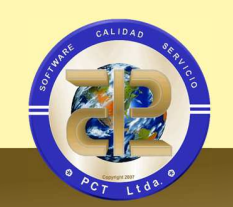

#### PCT Ltda.

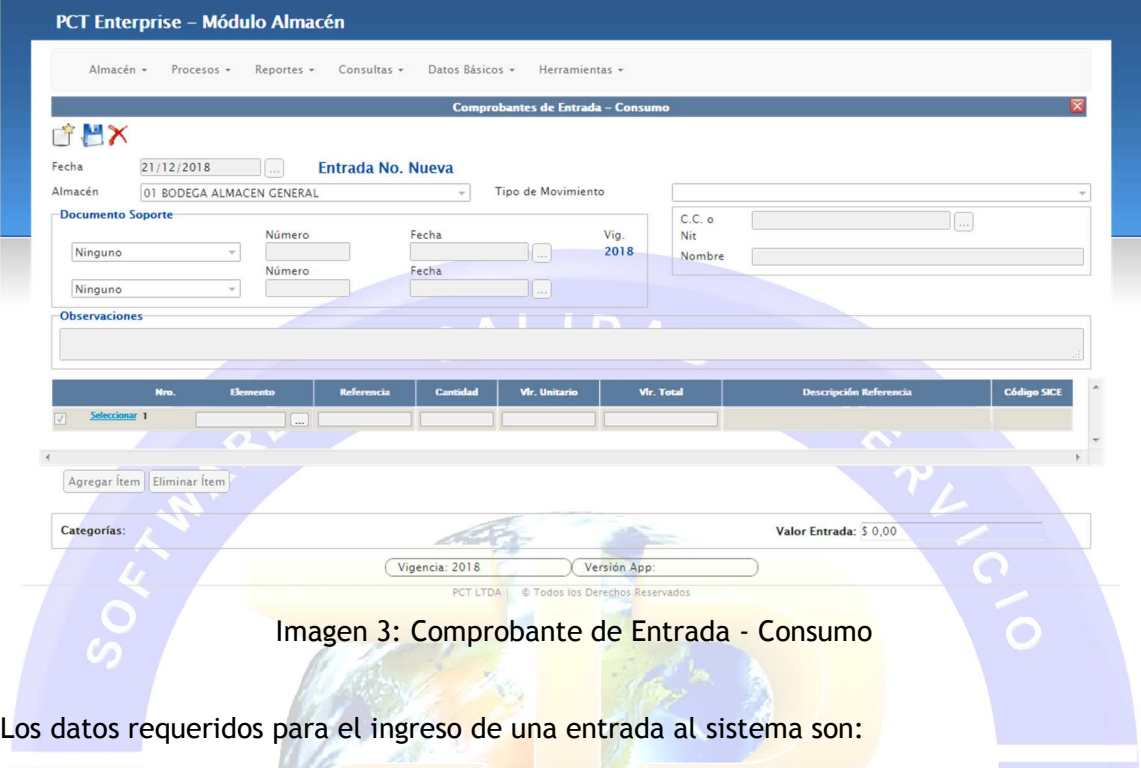

- 1. Fecha o fecha del movimiento.
- 2. Almacén: Almacenes o bodegas que perteneces a la entidad.
- 3. Tipo de movimiento
- 4. Documento soporte
- 5. Tercero responsable de la entrada
- 6. Observaciones
- 7. Se ingresan elementos haciendo clic sobre el botón de tres puntos ubicado en la columna Elementos de la grilla o tabla.
- 8. Para ingresar más elementos, dar clic en el botón Agregar Ítem.

### *1.1.2.2 Salidas*

- Los movimientos de Salidas de Almacén manejan un consecutivo independiente del consecutivo de entradas.
- El movimiento Salida siempre debe ir relacionado con una dependencia y un tercero como responsable, salvo en los casos de baja de elementos, que es opcional.

Carrera 28 Bis 51-08 Bogotá, Colombia – Telefónos 57 (1) 480 0046 – 480 0069 – 481 1984 -3158008444 Fax 57 (1)2175914 – Correo Electrónico: pctltda@pctltda.com - Sitio WEB: www.pctltda.com

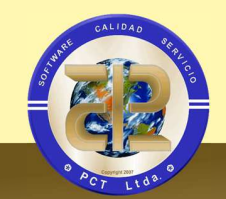

- $\triangleright$  Independiza los movimientos de elementos de consumo y elementos devolutivos.
- Los cambios son generados en línea en el Kárdex, actualizando cantidades y valores promedios e integrando la información en todo el sistema PCT.
- $\triangleright$  Provee facilidad de anulación de movimientos mediante la generación de Notas de Almacén
- $\triangleright$  Control de fecha de movimientos.
- $\triangleright$  Integrado en línea con el módulo de contabilidad acorde al tipo de entrada, su origen, uso, tipo (consumo o devolutivo), por normas contables, etc.
- $\triangleright$  El sistema provee una serie de tipos de movimientos de entrada, los cuales generan los movimientos en contabilidad de acuerdo a la parametrización contable que se haga en cada uno de ellos, en el módulo de Integración del Sistema PCT.
- > La entrada permite un campo de observaciones.

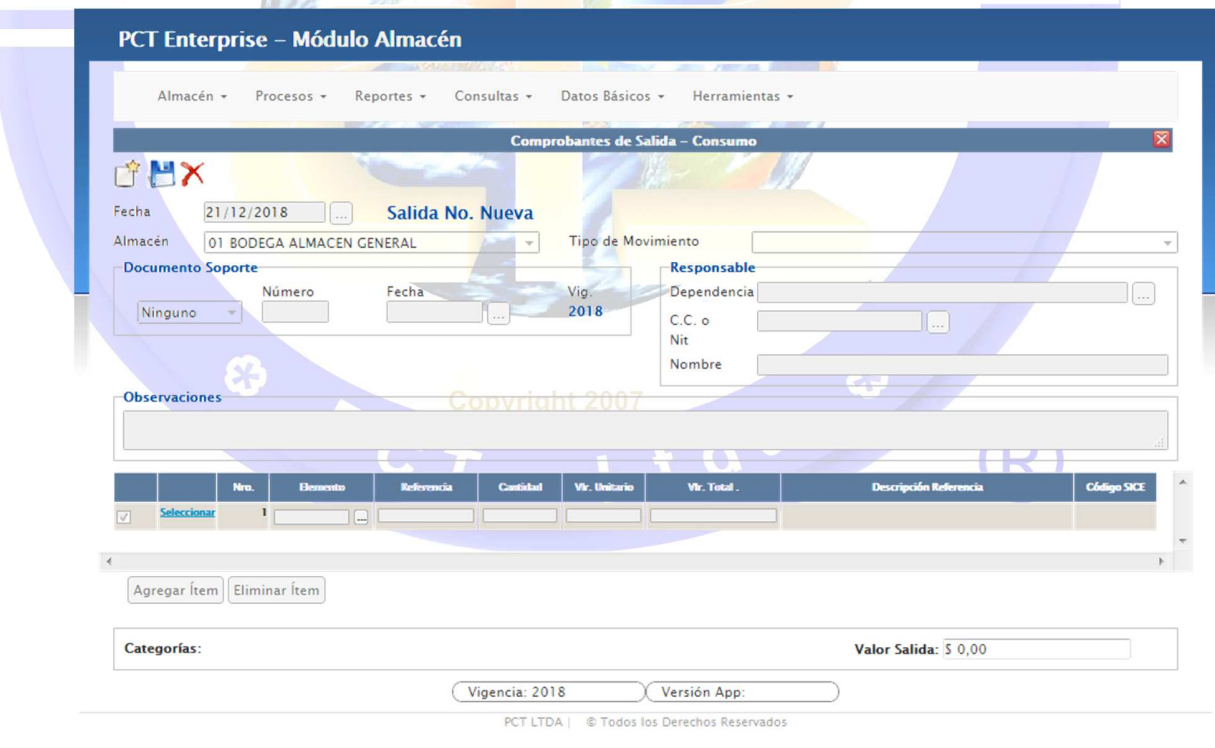

 Carrera 28 Bis 51-08 Bogotá, Colombia – Telefónos 57 (1) 480 0046 – 480 0069 – 481 1984 -3158008444 Fax 57 (1)2175914 – Correo Electrónico: pctltda@pctltda.com - Sitio WEB: www.pctltda.com

Protegido con Derechos de Autor – PCT LTDA

 $\bigcirc$ 

Imagen 3: Comprobante de salida - Consumo

Los datos requeridos para el proceso de una salida al sistema son:

- 1. Seleccionar el botón "Nuevo".
- 2. Fecha del movimiento

PCT Ltda.

- 3. Seleccionar el almacén al que pertenece.
- 4. Seleccionar el tipo de movimiento, dependencia actual del responsable.
- 5. Ingresar los elementos dando clic sobre el botón de tres puntos (…) sobre la grilla en el campo elemento.

### **1.1.3** *TRASLADO DE ELEMENTOS*

El sistema permite el registro de traslados de elementos entre usuarios y entre los diferentes almacenes.

# *1.1.3.1 Traslado entre Almacenes*

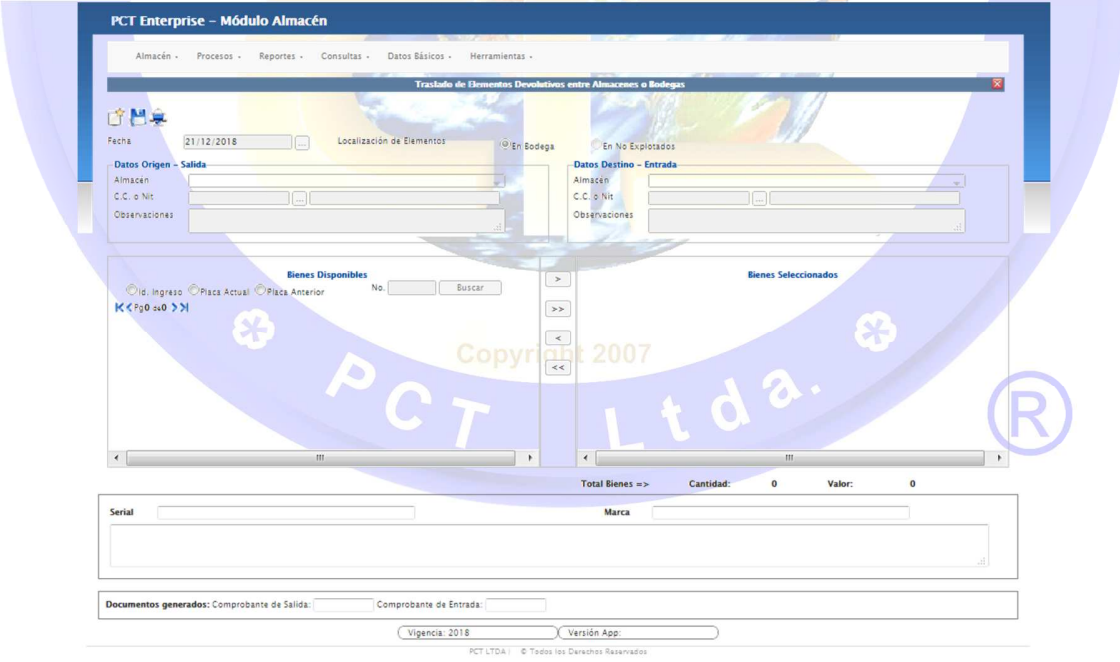

Imagen 4: Traslado entre almacenes

 Carrera 28 Bis 51-08 Bogotá, Colombia – Telefónos 57 (1) 480 0046 – 480 0069 – 481 1984 -3158008444 Fax 57 (1)2175914 – Correo Electrónico: pctltda@pctltda.com - Sitio WEB: www.pctltda.com

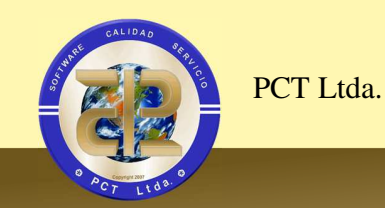

Permite trasladar elementos devolutivos entre Almacenes evitando que el usuario tenga que realizar una entrada y una salida en forma independiente, estas son generadas automáticamente por el sistema.

# *1.1.3.2 Traslado entre Funcionarios*

 $\mathbf{G}$ 

 $\blacktriangleright$ 

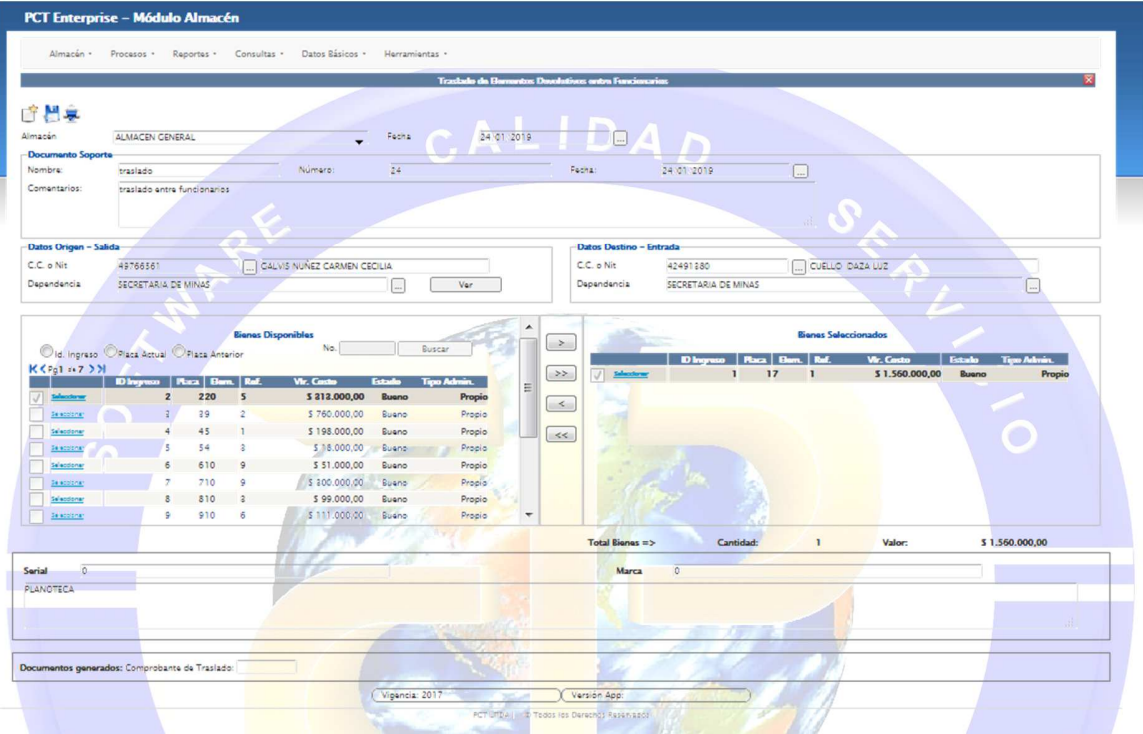

Imagen 5: Traslado entre funcionarios

Permite trasladar elementos devolutivos entre Funcionarios, generando un Comprobante de Traslado con consecutivo independiente de las Entradas y Salidas.

007 t d a. @

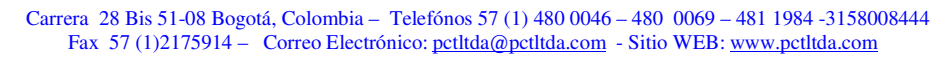

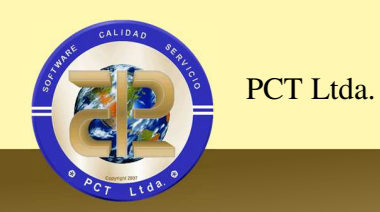

#### **1.1.4** *Notas de Almacén*

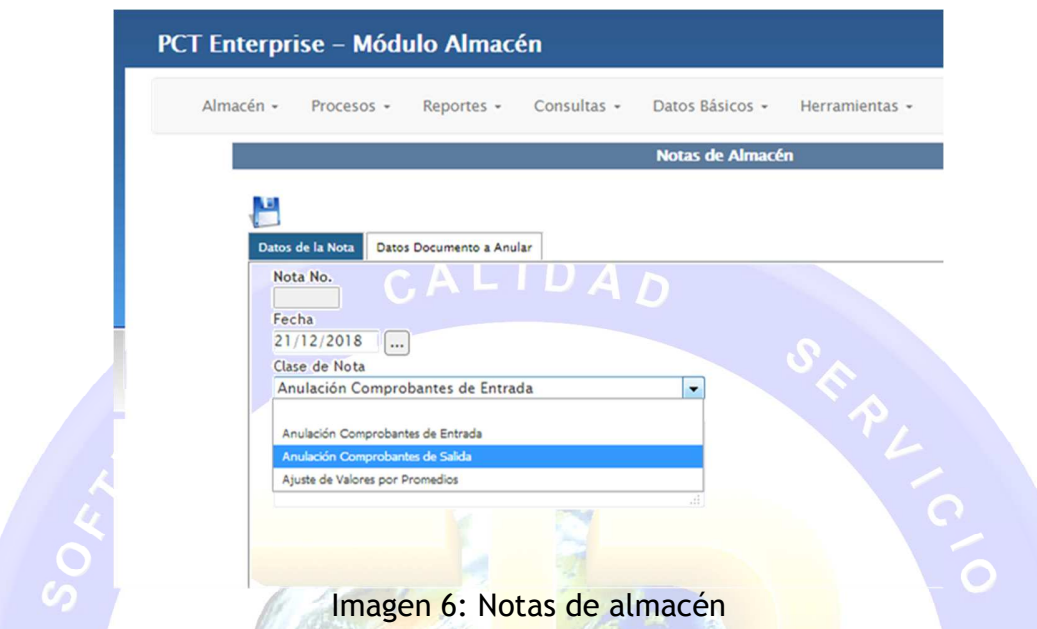

Facilita la anulación de movimientos de Entradas y Salidas de elementos de consumo y devolutivos.

Adicionalmente por medio de las Notas de Almacén, se registra el proceso Mensual de Ajuste de Valores promedio, proceso que ajusta las diferencias de valores que se generan al momento de promediar los elementos de consumo.

Datos requeridos:

- 1. Fecha de la nota.
- 2. Tipo de Nota a utilizar ("Anulación de Comprobantes de Entrada", "Anulación de Comprobantes de Salida" y "Ajuste de Valores Promedio").
- 3. Datos Documento a Anular.
- 4. Identificar el Almacén donde se originó el documento a anular.
- 5. Indicar el número del documento a anular.
- 6. Visualiza los datos generales del documento a anular y en la pestaña "movimientos", los registros detallados del mismo.

Carrera 28 Bis 51-08 Bogotá, Colombia – Telefónos 57 (1) 480 0046 – 480 0069 – 481 1984 -3158008444 Fax 57 (1)2175914 – Correo Electrónico: pctltda@pctltda.com - Sitio WEB: www.pctltda.com

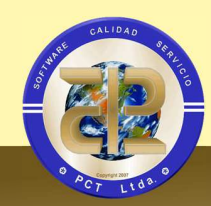

- 7. En el caso de anulación de documentos con elementos devolutivos, el sistema verifica que las placas utilizadas en el documento no tenga movimientos posteriores al mismo, o anterior para garantizar la integridad lógica de la información, si existen deben ser anulados también en el orden en que son mostrados.
- 8. En el caso de anulación de documentos con elementos de consumo, el sistema verifica que ninguno de los elementos de consumo utilizados en el documento a anular quede con saldo negativo, de lo contrario no permite el movimiento.
- 9. Al seleccionar el tipo de nota por ajuste de valores promedio, el sistema registra el proceso y si hay registros que generen ajustes de valores promedio nos genera una nota de almacén. La generación de la nota de almacén por ajuste de valores promedios se ejecutan mensualmente al término del registro de los movimientos.

### **1.1.5** *Consultas Web*

- Consulta de Movimientos
- Consulta de Elementos de Consumo
- Consulta de Elementos de Devolutivos
- Consulta de Elementos de Consumo Detallado
- Consulta de Elementos Devolutivos Detallados

# 2 *REQUERIMIENTOS TECNICOS*

La infraestructura de instalación resumida en los requerimientos técnicos los provee el cliente, la entidad, así como la infraestructura y procesos de seguridad relacionados con la exposición de los servicios en ambiente WEB .NET

### 2.1 *Requerimientos de Software*

- Sistema operativo Microsoft Windows 2008 Server
- Internet Information Services 7.5 o superior(IIS)
- Cliente Base de datos Oracle en la misma versión instalada para el Motor de Base de Datos.

Se sugiere que el Motor de Base de Datos se aloje en un servidor diferente al Servidor de Aplicaciones de Internet Information Services.

### 2.2 *Requerimientos Mínimos de Hardware*

A continuación se presentan las características mínimas esperadas para que se pueda tener un rendimiento aceptable en la respuesta a los requerimientos de

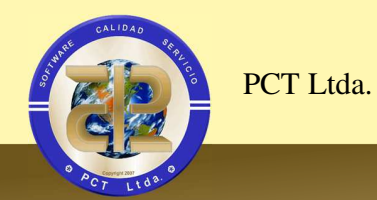

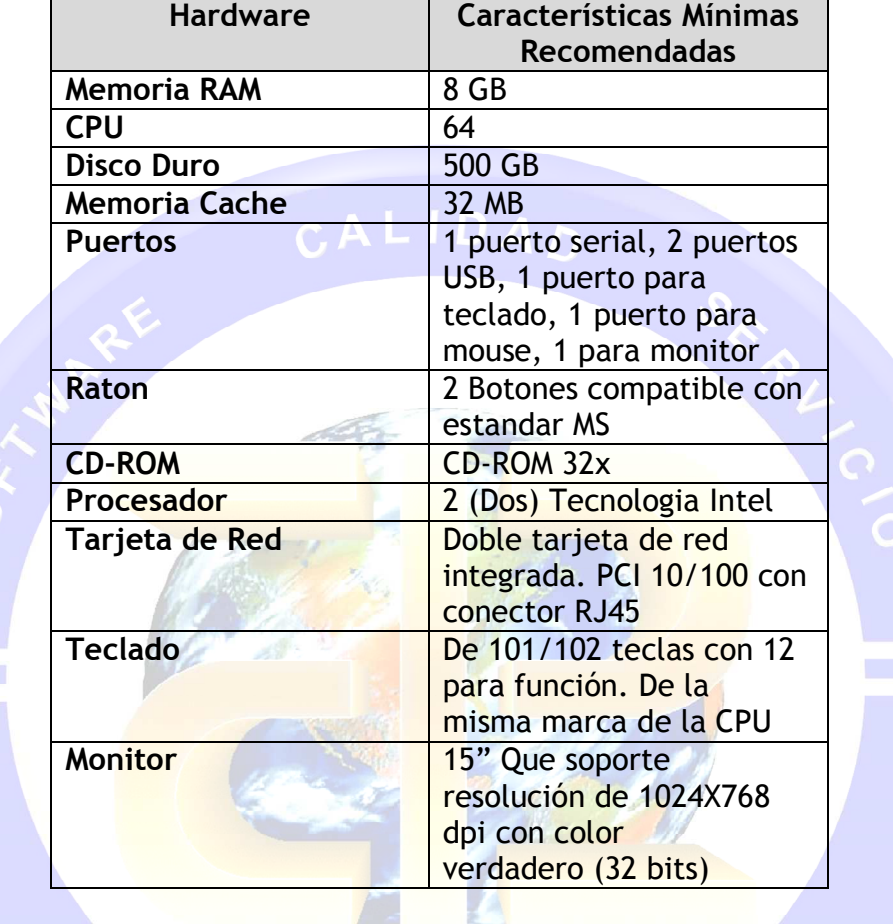

los contribuyentes a través del aplicativo WEB en un servidor dedicado a este servicio a través de Microsoft Internet Information Services.

### **2.2.1** *Requerimientos Mínimos de Canal de Comunicación*

- Compatibilidad: ANSI T1.413-1998 Issue 2
- Tecnología de Línea: ADSL Copyright 2007
- Bajada Máxima: 8 Mbit/s
- Bajada Mínima: 1 Mbit/s